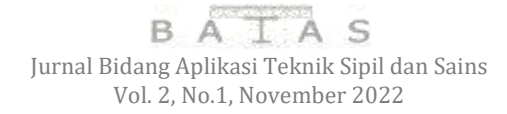

### **PEMODELAN TARIKAN PERGERAKAN PADA PUSAT KESEHATAN MASYARAKAT (PUSKESMAS) KAMPUNG BARU DAN MAYOR UMAR DAMANIK KOTA TANJUNGBALAI**

#### **Amir Hamzah<sup>1</sup> , Fikri Aulia Rizky<sup>2</sup>**

<sup>1,2</sup>Prodi Teknik Sipil Fakultas Teknik Universitas Asahan e-mail : <sup>1</sup>[amirhamzah12@gmial.com,](mailto:amirhamzah12@gmial.com) <sup>2</sup>[fikriaulia1007@gmail.com](mailto:fikriaulia1007@gmail.com)

**ABSTRAK.** Puskesmas merupakan salah satu fasilitas jenis tata guna lahan yang mempunyai daya tarik tersendiri bagi masyarakat yang ingin berobat. Selain biayanya yang lebih murah dibanding rumah sakit, fasilitasnya juga menyediakan pelayananrawat inap, rawat jalan, dan gawat darurat.Penelitian ini dilakukan untuk membuat model yang dapat digunakan untuk memperkirakan besar tarikan pergerakan ke puskesmas serta untuk mengetahui tingkat validitas dari model tersebut berdasarkan nilai koefisien determinasi. Pengambilan data pada penelitian ini dilakukan dengan cara menghitung jumlah pergerakan kendaraan yang memasuki area parkir puskesmas, dan mencatat beberapa data dari karakteristik. Analisis model dilakukan dengan analisis model regresi linear berganda metode *stepwise* dan *enter* dengan menggunakan software IBM SPSS. Model terbaik tarikan pergerakan kendaraan di puskesmas wilayah Kota Tanjungbalai adalah model dari metode stepwise dengan tarikan kendaraan (Y) sebesar nilai konstanta 86,116 ditambah koefisien arah variabel bebas (luas bangunan) 0,085. Hasil penelitian menunjukkan bahwa variabel yang paling mempengaruhi adalah luas bangunan. Dengan pengaruh semakin besar nilai variabel bebas maka semakin besar pula tarikan pergerakan kendaraan yang terjadi. Tingkat validitas pada model berdasarkan nilai koefisien determinasi ( $R^2$ ) sebesar 0,926, sehingga persamaan regresi yang dihasilkan baik untuk mengestimasi nilai variabel terikat

**Kata Kunci** : Tarikan pergerakan, regresi linier berganda.

#### *ABSTRACT*

*ABSTRACT, Public Health Center is one of the land use type facilities that has its own charm for people who want to seek treatment. In addition to its cheaper cost than hospitals, the facility also provides inpatient, outpatient, and emergency services. This study was conducted to create a model that can be used to estimate the magnitude of the movement pull to the public health center and to determine the level of validity of the model based on the value of the coefficient of determination. Data collection in this study was carried out by calculating the number of vehicle movements entering the public health center parking area, and recording some data from land use characteristics. Model analysis was performed by multiple linear regression model analysis of stepwise and enter methods using IBM SPSS software. The best model of vehicle movement pull in the public health center area of Tanjungbalai City is a model of the stepwise method with a vehicle pull (Y) of a constant value of 86.116 plus a free variable direction coefficient (building area) of 0.085. The results showed that the most influencing variable was the building area. With the influence of the greater the value of the free variable the greater the pull of vehicle movement that occurs. The validity rate in the model based on the value of the coefficient of determination (* $R^2$ *) is 0.926, so that the resulting regression equation is good for estimating the value of the bound variable*

*Keywords : Movement pull, multiple linear regression*.

#### **1. PENDAHULUAN**

Puskesmas merupakan salah satu fasilitas jenis tata guna lahan yang mempunyai daya tarik tersendiri bagi masyarakat yang ingin berobat. Selain biayanya yang lebih murah dibanding rumah sakit, fasilitasnya juga menyediakan pelayanan rawat inap, rawat jalan, dan gawat darurat.

Tarikan perjalanan adalah tahapan pemodelan yang mempekirakan jumlah pergerakan yang berasal dari suatu zona atau tata guna lahan dan jumlah pergerakan yang tertarik ke suatu tata guna lahan atau zona. Pergerakan lalu lintas merupakan fungsi tata guna lahan yang menghasilkan aliran lalu lintas [1].

Tak hanya di kota-kota besar, pembangunan Pusat Kesehatan Masayarakat yang dikelola oleh pemerintah ataupun swasta juga ada di kota-kota kecil seperti Kota Tanjungbalai. Di Kota Tanjungbalai juga terdapat pasar tradisional, perkantoran, sekolah dan fasilitas umum yang menyumbang kemacetan di Kota Tanjungbalai yaitu Puskesmas Kampung Baru, Puskesmas Mayor Umar Damanik dan Puskesmas Sei Tualang Raso Kota Tanjungbalai yang beralamat di Jl. D.I. Panjaitan, Kecamatan Tanjungbalai Utara, Jl. Mayor Umar Damanik, Kecamatan Tanjungbalai Selatan Kota Tanjungbalai dan Jl. Pusara, Kecamatan Sei Tualang Raso.

Di Sumatera Utara ada beberapa Pusat Kesehatan Masyarakat yang sering menimbulkan kemacetan salah satunya Puskesmas Pancur Batu yang beralamat di Jl. Jamin Ginting No.KM, RW.5, Namo Riam, Kec. Pancur Batu, Kabupaten Deli Serdang, Sumatera Utara. Selain Puskesmas Pancurbatu ada juga puskesmas yang sering juga mengalami masalah kemacetan yang dikarenakan berdekatan dengan pasar tradisional yaitu Puskesmas Sibiru-biru yang beralamat Jl.Besar Biru-Biru, Kabupaten Deli Serdang [2].

Tarikan lalu lintas pada tata guna lahan khususnya pada kawasan pusat kesehatan masyarakat di area Puskesmas Kampung Baru, Puskesmas Mayor Umar Damanik, dan Puskesmas Sei tualang Raso merupakan salah satu permasalahan yang sering menyebabkan kemacetan lalu lintas.

#### **2. TINJAUAN PUSTAKA**

#### **A. Pusat Kesehatan Masyarakat**

Pusat Kesehatan Masyarakat (Puskesmas) adalah fasilitas pelayanan kesehatan yang menyelenggarakan upaya kesehatan masyarakat dan upaya kesehatan perseorangan tingkat pertama, dengan lebih mengutamakan upaya promotif dan preventif di wilayah kerjanya.

Puskesmas diatur kembali dengan Peraturan Menteri Kesehatan yang baru yaitu Permenkes 43 tahun 2019 tentang Puskesmas.

Permenkes [3] menyatakan bahwa Puskesmas adalah Fasilitas Pelayanan Kesehatan (Faskes) yang digunakan untuk menyelenggarakan upaya pelayanan kesehatan, baik promotif, preventif, kuratif maupun rehabilitatif yang dilakukan oleh pemerintah, pemerintah daerah dan/atau masyarakat. Puskesmas mempunyai tugas melaksanakan kebijakan kesehatan untuk mencapai tujuan pembangunan kesehatan di wilayah kerjanya.

#### **B. Bangkitan dan Tarikan Pergerakan**

.

Bangkitan perjalanan adalah tahapan pemodelan yang mempekirakan jumlah pergerakan yang berasal dari suatu zona atau tata guna lahan dan jumlah pergerakan yang tertarik ke suatu tata guna lahan atau zona [1].

Tarikan perjalanan adalah tahapan pemodelan yang mempekirakan jumlah pergerakan yang tertarik ke suatu tata guna lahan atau zona. Pergerakan lalu lintas merupakan fungsi tata guna lahan yang menghasilkan aliran lalu lintas. Bangkitan lalu lintas ini mencakup:

a. *Trip production* adalah jumlah perjalanan yang dihasilkan suatu zona.

b. *Trip attraction* adalah jumlah perjalan yang ditarik oleh suatu zona.

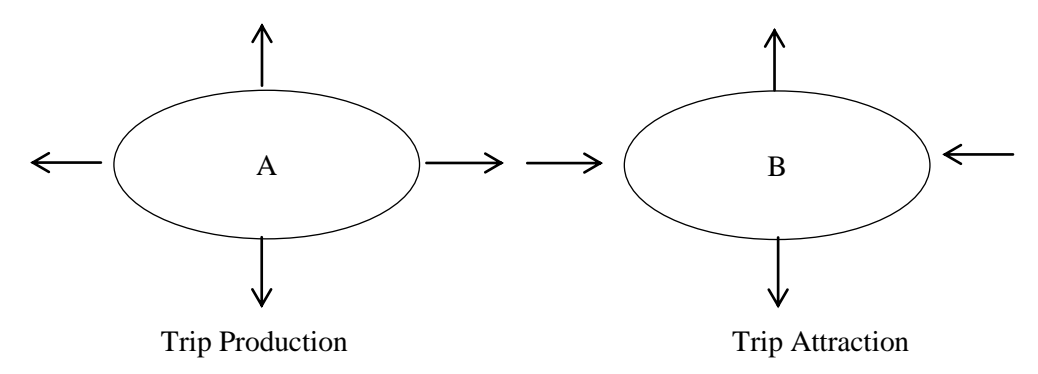

Gambar 2.1. Bangkitan dan Tarikan (Sumber : [1])

#### **C. Metode Analisis**

Analisis korelasi berfungsi untuk mengetahui kuat lemahnya tingkat hubungan linier antar variabel. Suatu variabel dapat diramalkan dari variabel lainnya apabila terdapat korelasi yang signifikan [4].

Koefisien korelasi (r) mempunyai persamaan sebagai berikut:

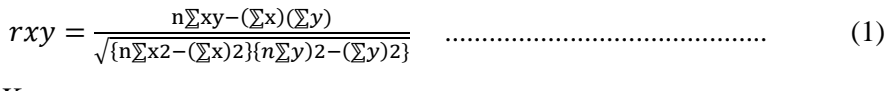

Keterangan:

*rxy* = Koefisien korelasi antara *x* dan *y*

n = banyak data

Analisis regresi berfungsi untuk menghasilkan hubungan antara dua variabel atau lebih dalam bentuk numerik. Analisis regresi memberi dasar untuk mengadakan prediksi suatu variabel dari informasi yang diperoleh variabel lainnya. Suatu variabel yang diramalkan (kriterium) dan variabel yang digunakan untuk meramalkan (prediktor) terdapat korelasi signifikan.

Analisis regresi linear terdapat satu peubah yang dinyatakan dengan *x* dan peubah tidak bebas yang bergantung pada *x* yaitu dinyatakan dengan notasi *y*. Hubungan antar dua peubah ini dinyatakan dalam persamaan:

$$
Y = a + bX
$$
 (2)

Keterangan:

 $Y =$  variabel tidak bebas (kriterium)

 $X =$  variabel bebas (prediktor)

a = konstanta regresi

b = koefisien arah regresi linier yang menyatakan perubahan rata-rata variabel *y* untuk setiap perubahan variabel *x* sebesar satu unit satuan.

Menentukan nilai koefisien determinasi ( $R^2$ ) menurut [4], berdasarkan perhitungan persamaan regresi linear sederhana dan berganda menggunakan persamaan sebagai berikut:

 $R^2 = \frac{1}{2}$ …………………………………… (4)

 $R^2 = \frac{\sum (Y^* - Y)^2}{\sum (Y^* - Y)^2}$ ∑( ) ……………………………………………... (5)

Keterangan:

 $R^2$  = koefisien determinasi.

 $Y$  = nilai pengamatan.

 $Y^*$  = nilai Y yang ditaksir dengan model regresi.

 $\hat{Y}$  = nilai rata-rata pengamatan.

 $k =$  jumlah variabel independen regresi.

Uji signifikasi merupakan pengujian statistik yang bertujuan untuk mengetahui apakah koefisien regresi yang dihasilkan dapat diterima sebagai penaksir parameter regresi populasi. Uji signifikasi disebut juga dengan uji parsial atau uji-t.

Uji signifikan persamaan regresi sederhana maupun berganda dihitung menggunakan persamaan:

 $t=\frac{b}{b}$ ……………………………………………………….. (6)

Keterangan :

 $T = t_{\text{hitung}}$ 

 $bi$  = koefisien regresi

 $β = slope$  garis regresi sebenarnya

 $Sb =$  kesalahan standar koefisien regresi

Uji F adalah uji serentak atau uji model untuk melihat bagaimana pengaruh semua variabel bebas secara bersama-sama terhadap variabel terikat, atau untuk menguji apakah variabel signifikan atau non signifikan.

Analisis regresi akan mendapatkan F regresi yang diperoleh dari persamaan:

$$
\text{Se} = \sqrt{\sum_{i} \frac{(Yi - \hat{Y}i)^2}{n - 1}} \dots \dots \dots \dots \dots \dots \dots \dots \dots \dots \dots \dots \dots \dots \tag{7}
$$

Keterangan:

Se = kesalahan standar estimasi

Yi = nilai pengamatan

 $\hat{Y}$ i = nilai rata-rata pengamatan

n = banyak data

Analisis variansi regresi linear berganda dapat ditentukan dengan tabel 1. Analisis variansi ini bermula dari metode skor deviasi yang diuraikan lagi sehingga dapat digunakan untuk analisis variansi regresi linear berganda.

Tabel 1 Analisis Variansi untuk Regresi Berganda [5].

| Sumber variasi | . O- .<br>db | JK                   | RK                                            |
|----------------|--------------|----------------------|-----------------------------------------------|
| Regresi (reg)  | m            | $R^2(\sum \gamma^2)$ | $\langle \nu^2 \rangle$<br>m                  |
| Residu (res)   | $N-m-1$      | $(1-R^2)(\sum y^2)$  | $(1 - R^2)(\sum y^2)$<br>$N - \overline{m-1}$ |
| Total          | $N-1$        | $\sum \nu^2$         |                                               |

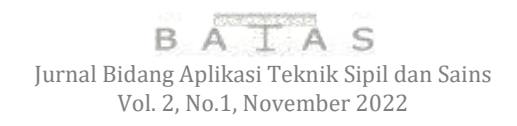

# **3. METODOLOGI PENELITIAN**

# **A.Tahapan Penelitian**

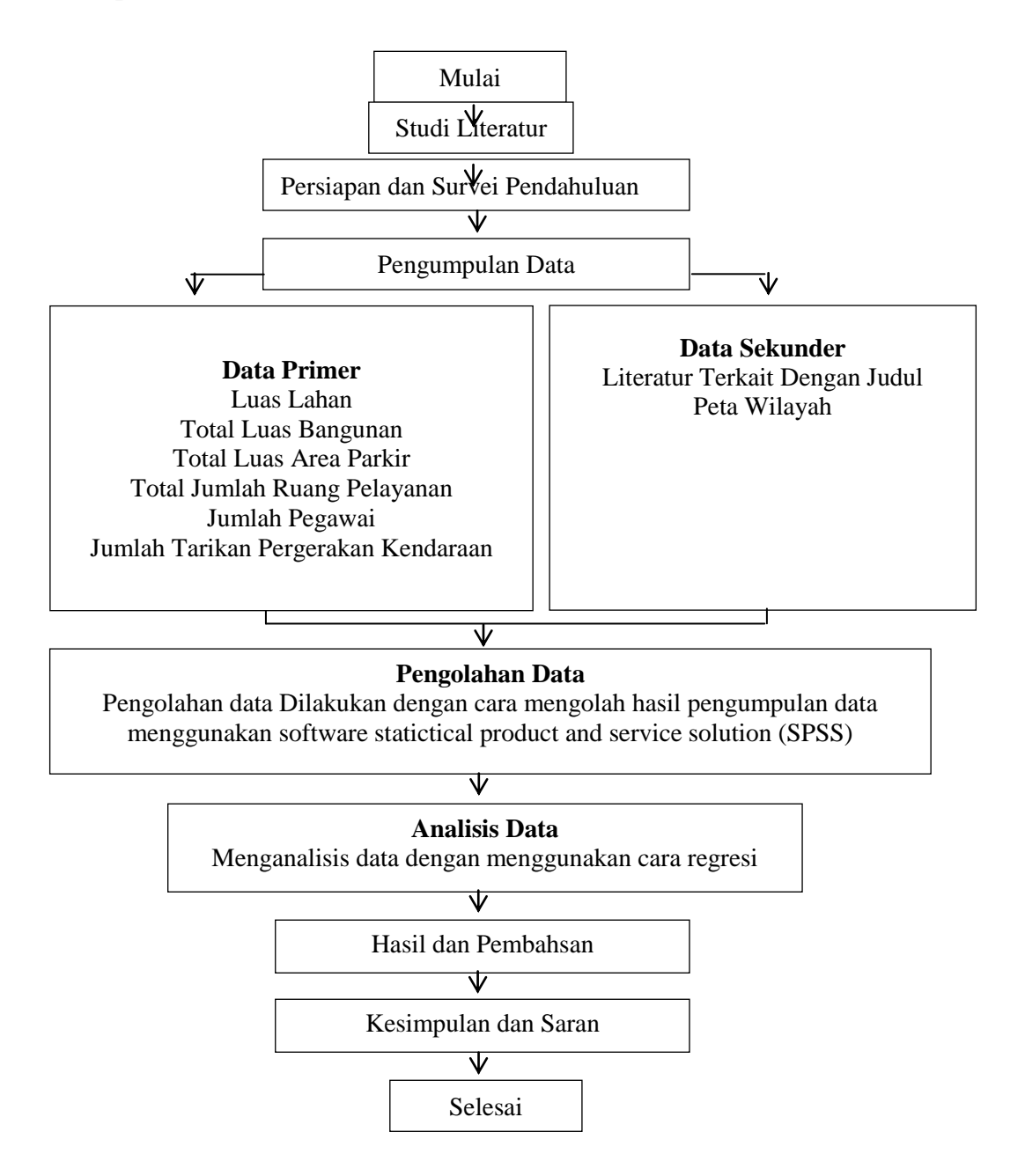

Gambar 1. Diagram alur penelitian.

# **B. Pengolahan Data Pelaksanaan Pengumpulan Data**

Tahapan pengumpulan data pada penelitian ini dibagi menjadi dua tahapan sesuai dengan jenis dan kebutuhan data-data tersebut, tahapan pengumpulan data tersebut meliputi:

1. Data Primer

Data yang diperoleh dengan melakukan pengamatan langsung di lokasi penelitian.

2. Data Sekunder

Pengumpulan data sekunder untuk menunjang penelitian. Data tersebut didapatkan dari sejumlah laporan dan dokumen yang telah disusun oleh instansi terkait, serta hasil studi literatur lainya. Data yang diperlukan yaitu Lokasi Penelitian dan Literatur yang berkaitan dengan judul.

3. Analisa Data

Adapun data geometrik lokasi penelitian dapat dilihat pada Tabel 2

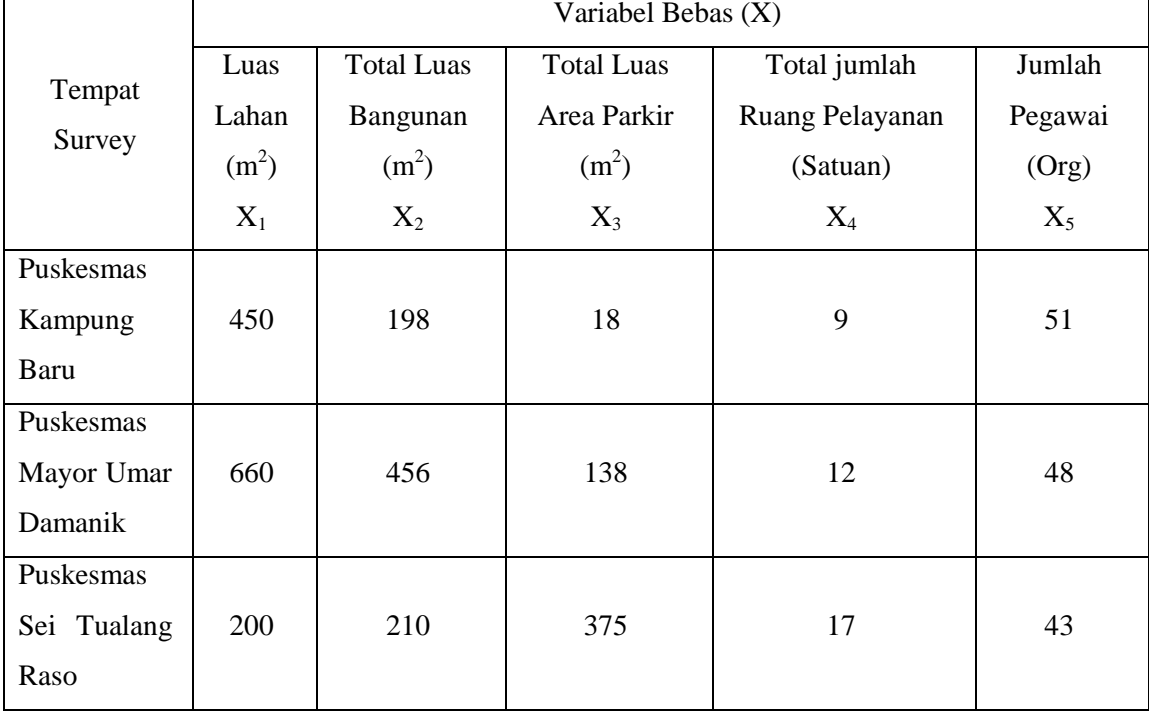

Tabel 2. data geometrik lokasi penelitian

Sumber: Data Survey Penelitian (2022)

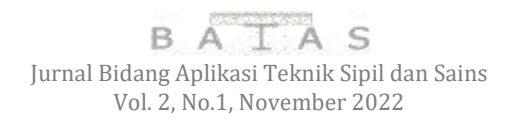

### **4. HASIL DAN PEMBAHASAN**

### **Hasil Pengumpulan Data**

Kendaraan yang dihitung adalah kendaraan ringan mobil dan sepeda motor yang dikonversikan menjadi satuan mobil penumpang (smp) yaitu dengan mengalikan jumlah kendaraan dengan ekivalensi mobil penumpang. Ketentuan mengenai ekivalensi mobil penumpang (smp) terdapat dalam Manual Kapasitas Jalan Indonesia (MKJI) untuk jalan perkotaan tak terbagi (tanpa median). Ekivalensi mobil penumpang untuk kendaraan ringan mobil (LV) adalah1,3 sedangkan untuk sepeda motor (MC) adalah 0,5.

Puskesmas Kampung Baru memiliki jam puncak pukul 09.00 – 10.00 dan total kendaraan per jam dalam satuan mobil penumpang (smp) adalah 10,3 smp/jam sesuai dengan Tabel 3. Tabel 3. Hasil perhitungan pada penelitian di Puskesmas Kampung Baru

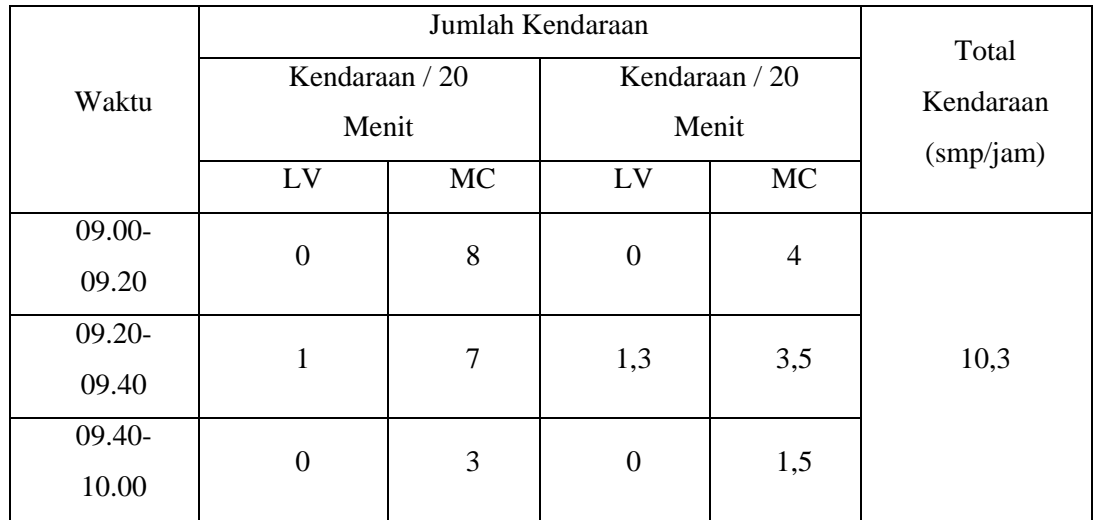

Puskesmas Mayor Umar Damanik memiliki jam puncak pukul 08.30 – 09.30 dan total kendaraan per jam dalam satuan mobil penumpang (smp) adalah 12,5 smp/jam sesuai dengan Tabel 4.

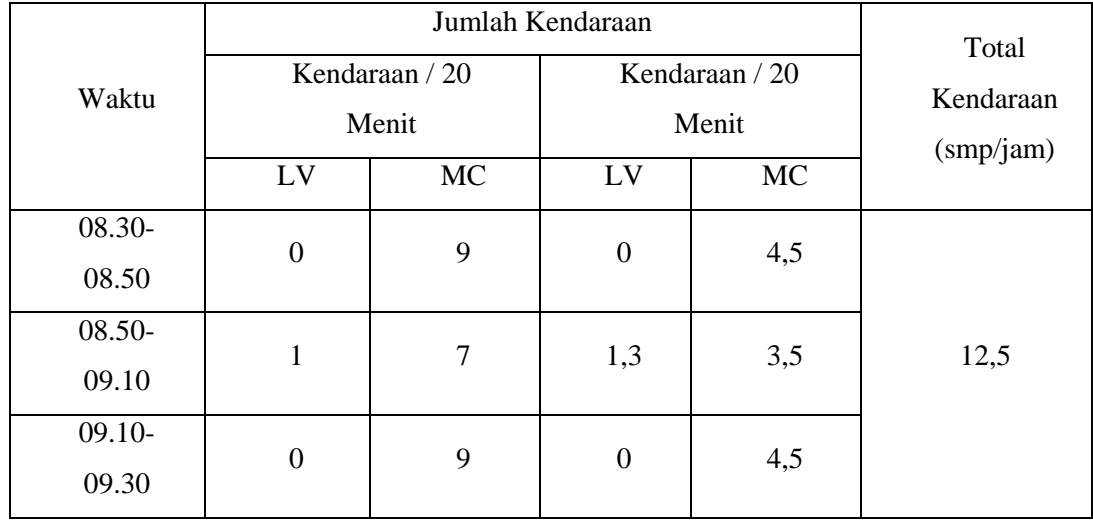

### Tabel 4. Hasil perhitungan pada penelitian di Puskesmas Mayor Umar Damanik

Puskesmas Sei Tualang Raso memiliki jam puncak pukul 08.30 – 09.30 dan total kendaraan per jam dalam satuan mobil penumpang (smp) adalah 11,0 smp/jam sesuai dengan Tabel 5.

|             |                      | Total     |                      |           |           |
|-------------|----------------------|-----------|----------------------|-----------|-----------|
| Waktu       | Kendaraan / 20 Menit |           | Kendaraan / 20 Menit | Kendaraan |           |
|             | LV                   | <b>MC</b> | LV                   | <b>MC</b> | (smp/jam) |
| 08.30-08.50 |                      |           | 0                    | 2,5       |           |
| 08.50-09.10 |                      |           |                      |           | 11,0      |
| 09.10-09.30 |                      |           |                      | 4,5       |           |

Tabel 5. Hasil perhitungan pada penelitian di Puskesmas Sei Tualang Raso

Hasil *output* analisis korelasi dari *IBM SPSS* dapat di lihat pada lampiran (L-3). Pada Tabel 6. Koefisien korelasi yang dihasilkan menggambarkan hubungan yang cukup kuat antara variabel terikat dengan variabel bebas yaitu antara 0.172 – 0.962.

| 0001 01 11001101011 110101011 |  |           |       |          |          |          |  |
|-------------------------------|--|-----------|-------|----------|----------|----------|--|
| Korelasi                      |  | $\rm X_1$ | $X_2$ | $X_3$    | $X_4$    | $X_5$    |  |
| Y                             |  | 0.630     | 0.962 | 0.129    | 0.172    | $-0.172$ |  |
| $X_1$                         |  |           | 0.818 | $-0.688$ | $-0.656$ | 0.656    |  |
| $X_2$                         |  |           |       | $-0.145$ | $-0.102$ | 0.102    |  |
| $X_3$                         |  |           |       |          | 0.999    | $-0.999$ |  |
| $X_4$                         |  |           |       |          |          |          |  |
| $X_5$                         |  |           |       |          |          |          |  |

Tabel 6. Koefisien korelasi

Penentuan model menggunakan persamaan regresi dengan bantuan program *IBM SPSS* dengan metode *enter* dan metode *stepwise*. Metode *enter* memilih semua variabel bebas dalam persamaan regresi sedangkan metode *stepwise* memilih dan mengeluarkan variabel bebas yang mempunyai nilai signifikansi kuat. Metode ini menghasilkan alternatif model sebagai berikut dapat di lihat padaTabel 7 - 9.

| Model |                   | Unstandardized |       | Standardized |   |      | Collinearity      |       |
|-------|-------------------|----------------|-------|--------------|---|------|-------------------|-------|
|       |                   | Coefficients   |       | Coefficients |   |      | <b>Statistics</b> |       |
|       |                   | B              | Std.  | Beta         | t | Sig. |                   |       |
|       |                   |                | Error |              |   |      | Tolerance         | VIF   |
|       | (Constant)        | 12.664         | .000  |              |   | ٠    |                   |       |
| 1     | <b>Total Luas</b> | .008           | .000  | .990         |   |      | .990              | 1.011 |
|       | Bangunan          |                |       |              |   |      |                   |       |
|       | Jumlah            | $-.076$        | .000  | $-.273$      |   |      |                   | 1.011 |
|       | Pegawai           |                |       |              |   |      | .990              |       |

Tabel 7. Koefisien regresi berganda dengan menggunakan metode enter

(Sumber : SPSS; 19.54 WIB)

Tabel 8. Koefisien regresi berganda dengan menggunakan metode *enter*

| Model |                   | Unstandardized |               | Standardized |   |      | Collinearity      |       |
|-------|-------------------|----------------|---------------|--------------|---|------|-------------------|-------|
|       |                   | Coefficients   |               | Coefficients |   |      | <b>Statistics</b> |       |
|       |                   | B              | Std.<br>Error | <b>B</b> eta | t | Sig. | Tolerance         | VIF   |
|       |                   |                |               |              |   |      |                   |       |
|       | (Constant)        | 12.664         | .000          |              | ٠ | ٠    |                   |       |
| 2     | <b>Total Luas</b> | .008           | .000          | .990         |   |      | .990              | 1.011 |
|       | Bangunan          |                |               |              |   |      |                   |       |
|       | Jumlah            | $-.076$        | .000          | $-.273$      |   |      | .990              | 1.011 |
|       | Pegawai           |                |               |              | ٠ |      |                   |       |

(Sumber : SPSS; 19.54 WIB)

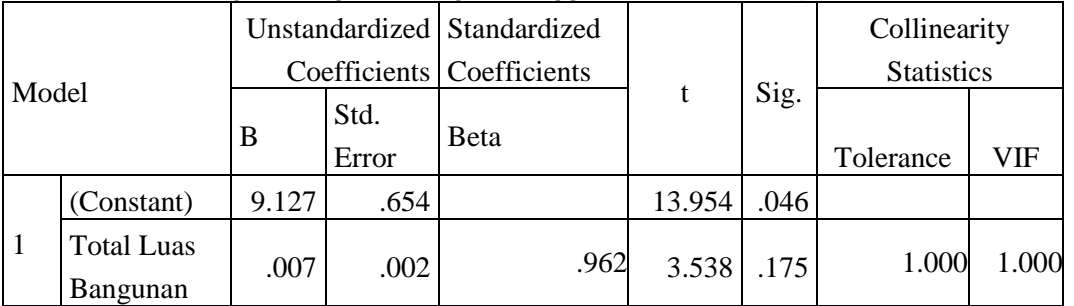

#### Tabel 9. Koefisien regresi berganda dengan menggunakan metode *stepwise*

(Sumber : SPSS; 19.54 WIB)

- a. Metode Enter
	- 1.  $Y = 12.664 + 0.008 X_2 0.076X_5$
	- 2.  $Y = 12.664 + 0.008 X_2 0.076X_5$
- b. Metode *stepwise*

 $Y = 9.127 + 0.007$   $X_2$ .

Hasil *output* koefisien determinasi (*R Square*) dapat dilihat pada tabel 10.

Tabel 10. *Model Summary.*

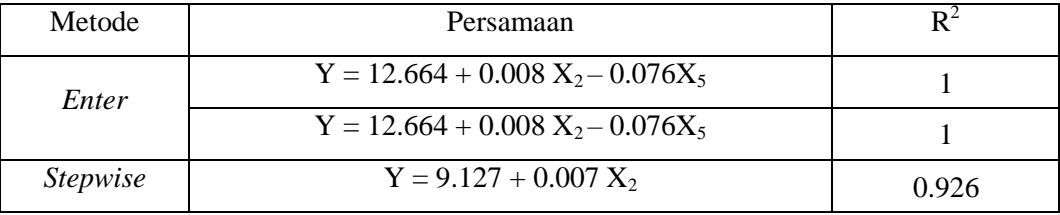

(Sumber : SPSS; 19.54 WIB)

### **Uji- t (Pasial)**

Tabel 11. adalah nilai thitung hasil *output IBM SPSS* pada tabel *Coefficients* masing-masing puskesmas. Untuk model *enter* 1, dan model *enter* 2, di dapati t<sub>hitung</sub> tidak menghasilkan nilai. Sedangkan untuk model *stepwise* memiliki nilai t<sub>hitung</sub> untuk masing masing variabel.

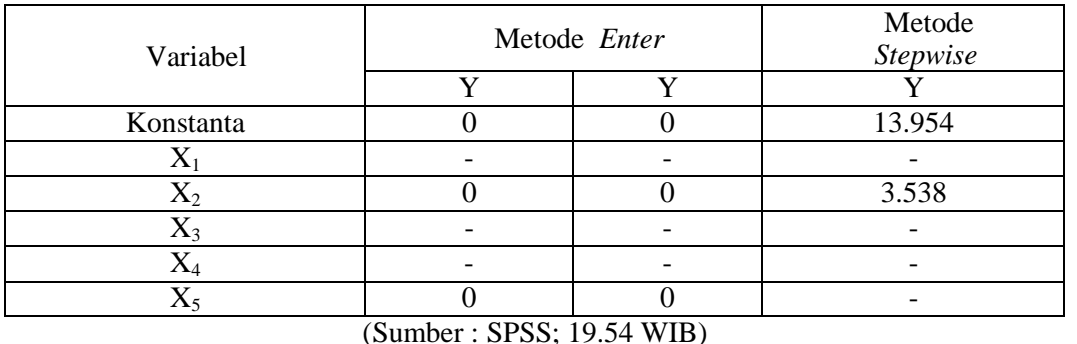

#### Tabel 11 Nilai thitung pada tabel *coefficients* hasil *output* dari *IBM SPSS*

### **Uji- F (Annova)**

Tabel 12. menunjukkan nilai dari analisis variansi hasil perhitungan *IBM SPSS* tabel *Analysis of Variance*. Persamaan model *enter* 1 dan 2 nilai F tidak dapat dihitung. Hal ini disebabkan nilai derajat kebebasannya adalah nol.

Tabel 12 Analisis Variansi (nilai F)

| Metode          | Persamaan                           |        |
|-----------------|-------------------------------------|--------|
| Enter           | $Y = 12.664 + 0.008 X_2 - 0.076X_5$ |        |
|                 | $Y = 12.664 + 0.008 X_2 - 0.076X_5$ |        |
| <i>Stepwise</i> | $Y = 9.127 + 0.007 X_2$             | 12.519 |

### **Pengujian Model**

### **Uji Multikolinearitas**

- a. Metode *Enter*
- Model Pertama (Y = 12.664 + 0.008  $X_2 0.076X_5$ )
- Model Kedua (Y = 12.664 + 0.008  $X_2 0.076X_5$ )

Pada metode persamaan ini, korelasi antar variabel bebas memiliki nilai bervariasi dari yang rendah -0,102 sampai yang tinggi 0,999 > 90% (data hasil perhitungan pada lampiran L-5 tabel *Correlations*).

Pada metode persamaan ini, variabel luas lahan  $(X_2)$  memiliki nilai *tolerance* sebesar 0.990 ; *VIF* adalah 1.011, variabel luas bangunan (X5) dengan nilai *tolerance* sebesar 0.990 ; *VIF* adalah 1.011 (data hasil perhitungan pada lampiran L-5 tabel *coefficients*), maka kesimpulannya untuk  $(X_2)$  nilai *tolerance* > 0,1 dan nilai *VIF* < 10. Sedangkan untuk  $(X_2)$  dan  $(X_5)$  nilai *tolerance* < 0,1; *VIF* > 10.

Dari dua pengujian ini, dapat disimpulkan bahwa pada metode *enter* (Y =12.664 + 0.008  $X_2 - 0.076X_5$ ) terjadi multikolinearitas.

b. Metode *Stepwise*  $(Y = 9.127 + 0.007 X_2)$ 

Karena jumlah variabel bebasnya hanya satu, maka tidak mungkin terjadi korelasi antar variabel bebas. Dengan demikian asumsi nonmultikolinearitas terpenuhi.

# **Uji Autokorelasi**

Pengujian *Durbin – Watson* menurut Gujarati (1978) dapat dilakukan jika banyaknya observasi minimum 15 observasi sehubungan dengan tabel *Durbin – Watson* adalah 15 dan sampel yang lebih kecil dari 15 observasi sangat sulit untukbisa menarik kesimpulan yang pasti (dentinitif) mengenai autokorelasi dengan memeriksa residual terakhir.

### **Uji Homoskedasitas**

a. Metode *Enter*

- Model Pertama (Y = 12.664 + 0.008  $X_2 0.076X_5$ )
- Model kedua (Y =12.664 + 0.008  $X_2$  0.076 $X_5$ )

Pada Tabel 13 koefisien dari uji glejser dapat dilihat nilai sig > 0.05, maka mendapat kesimpulan bahwa terjadi homoskedasitas yang berarti asumsi tidak terpenuhi.

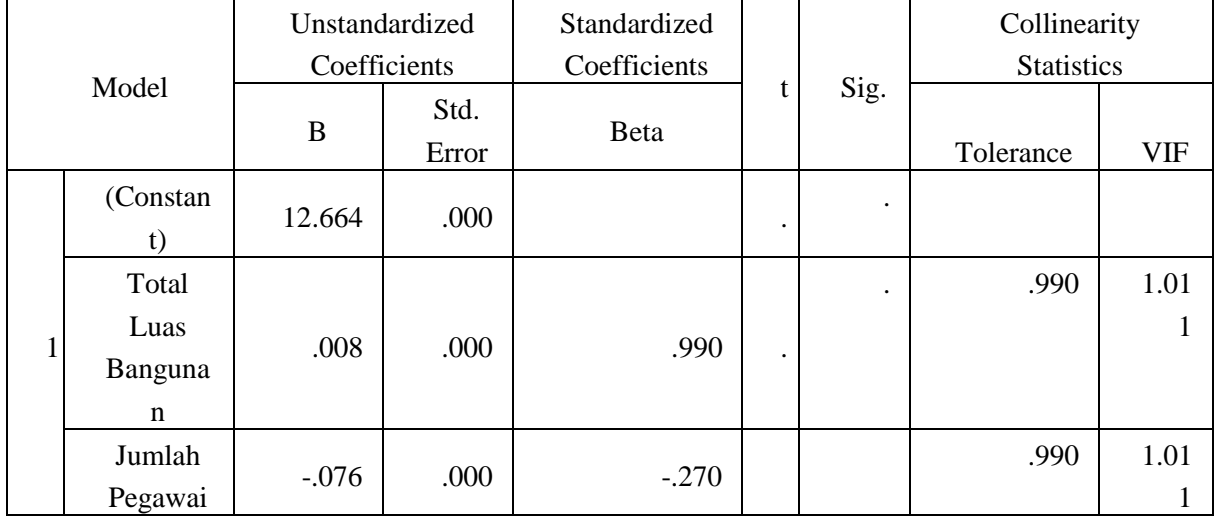

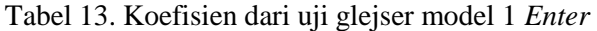

# b. Metode *Stepwise* ( $Y = 86.116 + 0.085X_2$ )

Pada Tabel 14 koefisien dari uji glejser dapat dilihat nilai sig > 0.05, maka mendapat kesimpulan bahwa terjadi homoskedasitas yang berarti asumsi terpenuhi.

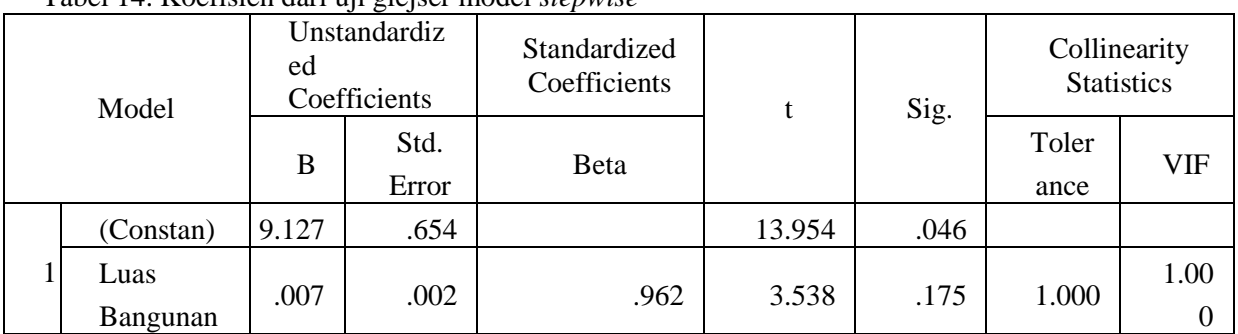

Tabel 14. Koefisien dari uji glejser model *stepwise*

(Sumber : SPSS; 19.54 WIB)

# **Uji Normalitas**

Salah satu cara untuk mendeteksi normalitas adalah dengan plot probabilitas normal. Plot ini menampilkan masing-masing nilai pengamatan yang berpasangan dengan nilai harapan pada distribusi normal. Normalitas terpenuhi apabila titi-titik (data) terkumpul di sekitar garis lurus.

Model ke-1 yang menggunakan Metode *Enter*

*Output IBM SPSS* seluruh model yang menggunakan metode *enter* tidak menghasilkan plot probabilitas karena adanya beberapa variabel bebas yang mempunyai pengaruh yang kuat terhadap variabel bebas yang lain.

Model ke-2 yang menggunakan Metode *Enter*

*Output IBM SPSS* Seluruh Model yang menggunakan metode *enter* tidak menghasilkan plot probabilitas karena adanya beberapa variabel bebas yang mempunyai pengaruh yang kuat terhadap variabel bebas yang lain.

Model yang menggunakan Metode *Stepwise*

Gambar 2 . menunjukkan titik-titik (data) terkumpul di sekitar garis lurus sehingga normalitas terpenuhi.

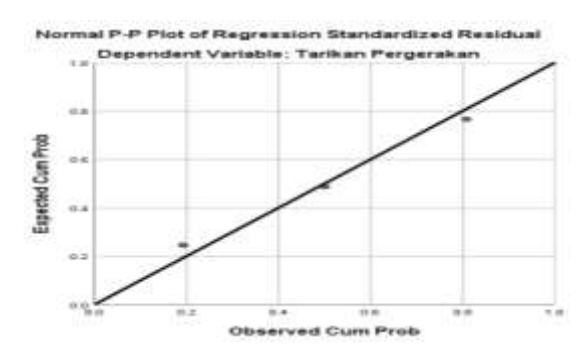

Gambar 2. Uji Normalitas (Y =  $86.116 + 0.085X_2$ )

# **Pemilihan Model**

Pemilihan model melalui kesimpulan yang dihasilkan dari pengujian analisis regresi dan pengujian model dapat dilihat pada Tabel 15.

Tabel 15 Rekapitulasi hasil analisis persamaan regresi dan pengujian model.

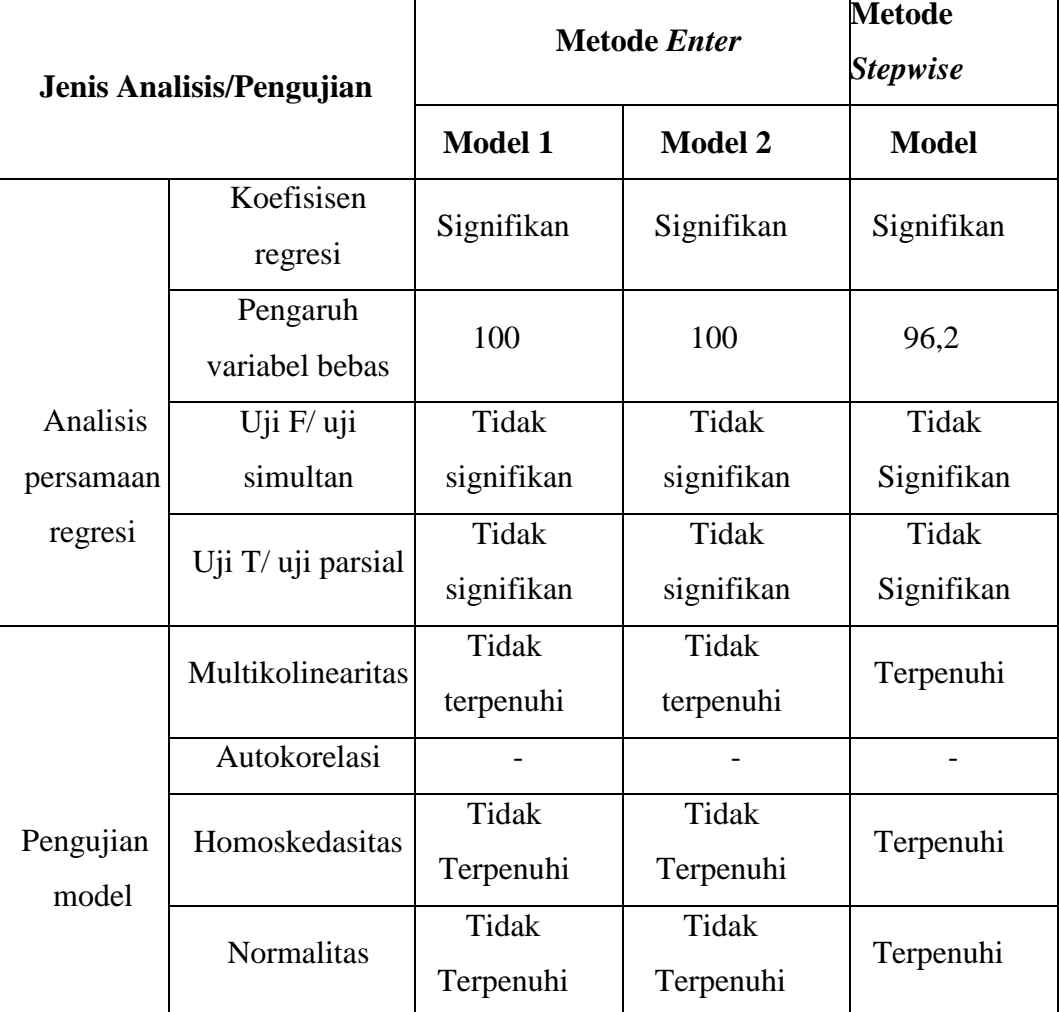

# **5. KESIMPULAN DAN SARAN**

#### **Kesimpulan**

Dari hasil analisa pada bab sebelumnya, dapat disimpulkan beberapa hal diantaranya, sebagai berikut :

Hasil analisis dan pembahasan menghasilkan kesimpulan sebagai berikut:

- 1. Beberapa faktor yang mempengaruhi tarikan pergerakan kendaraan puskesmas kampung baru, mayor umar damanik dan Sei Tualang Raso, merupakan variabel bebas yaitu luas lahan, luas bangunan, luas area parkir, jumlah ruang pelayanan, dan jumlah pegawai. Semua variabel bebas mempunyai pengaruh baik terhadap tarikan kendaraan maupun antara variabel bebas. Variabel bebas yang mempunyai pengaruh paling kuat terhadap tarikan pergerakan kendaraan adalah luas bangunan dapat juga dilihat pada tabel koefisien korelasi sebesar 0,962.
	- 2. Model terbaik tarikan pergerakan kendaraan di puskesmas Kampung Baru dan Mayor Umar Damanik adalah model dari metode *stepwise* dengan Y memiliki nilai konstanta sebesar 86.116 ditambah koefisien arah variabel bebas (luas bangunan) 0,085.

#### **Saran**

Saran untuk penelitian selanjutnya adalah sebagai berikut:

- 1. Penelitian yang sama dapat dilakukan pada jenis tata guna lahan yang berbeda seperti kawasan wisata, perkantoran, pendidikan, bandara dan sebagainya.
- 2. Penelitian terhadap tarikan pergerakan ini lebih baik dilakukan pada jumlah tarikan kendaran yang besar agar hasilnya lebih akurat.

# **DAFTRA PUSTAKA**

- [1] Tamin,O.Z,(2003)."*Perencanaan dan Pemodelan Transportasi (Edisi 2)"*.Penerbit: ITB. Bandung
- [2] Yani,Indri, (2019)."*Pemodelan Tarikan Pergerakan pada Pusat Kesehatan Masyarkat"*. Tugas Akhir, Fakultas Teknik Jurusan Teknik Sipil Universitas Muhammadiah Sumatera Utara, Medan.
- [3] Kementerian Kesehatan (2019) "Peraturan Menteri Kesehatan Republik Indonesia Nomor 43 tentang Pusat Kesehatan Masyarakat".
- [4] Sulaiman, Wahid, (2004)." Analisis Regresi Menggunakan SPSS". Penerbit: Andi, Yogyakarta
- [5] Hadi, Sutrisno, (1995). "*Analisis Regresi"*. Penerbit: Andi, Yogyakarta